## Instruction to see and download photos

You can download the photos until September 25.

Click link <u>August 4</u>, <u>August 5</u>, etc.

To see the next page, click "2" or "3" near the bottom of the page.

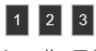

全 136枚の写真

To download each photo, click the photo which you want to download. Below the photo, click

ファイルを個別ダウンロード

To download all photos

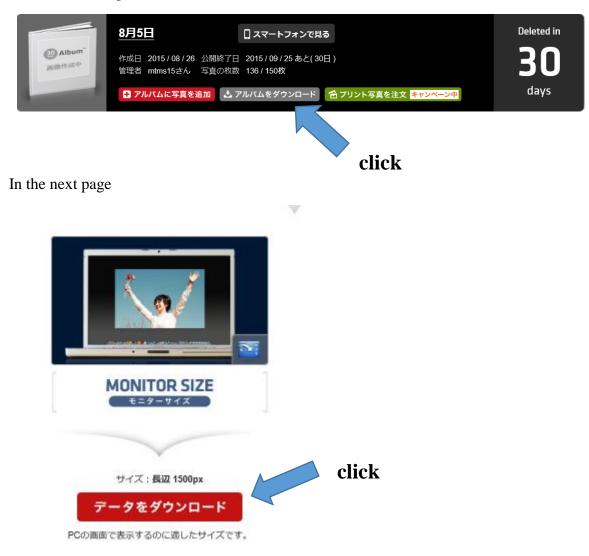